**AutoCAD Crack [32|64bit]**

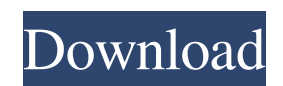

### **AutoCAD Crack + Free Download [32|64bit]**

AutoCAD for Mac OS was introduced in 1988 and is still one of the best-selling Mac CAD applications. In 1995 AutoCAD was released as a windowed application on Windows. After that, the software was ported to most popular platforms, including Mac OS X, Linux, iOS, Android, and Windows Mobile. In 2009, Autodesk announced its intentions to focus on new innovations and projects in the future, including the development of new cloud-based applications, which they have since announced with other major software vendors like Adobe Systems and Microsoft. Today, AutoCAD is used to design houses, commercial and industrial buildings, public infrastructure, and vehicles. The software also supports the processing of large datasets and in combination with other Autodesk software or plug-ins, with engineering, 3D animation, technical, and other file formats. AutoCAD comes in two editions: AutoCAD LT and AutoCAD Pro. AutoCAD LT is the entry-level version of the application, which is used by beginners and advanced users alike. AutoCAD Pro is the popular commercial version of AutoCAD with the latest features and services. In this article, we'll guide you through the interface of AutoCAD 2016 on Windows, macOS, and Linux. We'll take a look at the most used menu, toolbars, and editing window views. We'll also look at the different types of layouts, which determine the way the design is drawn. The Front End The front end of AutoCAD is divided into four main sections: the status bar, the ribbon, the menu bar, and the toolbars. These sections are very interactive and we will cover them all in more detail. Status Bar The status bar is the top-left section of the screen. From left to right, it contains four tabs: Drafting, Info, 3D, and Properties. The information tab contains the active drawing, current view, drawing settings, and other details. The 3D tab is where the 3D toolbox can be found. The Properties tab displays the properties of the current tool, object, or drawing, as well as information on drawing units, printing preferences, and file settings. The ribbon is divided into several sections. From left to right, the sections are Tools, View, Modeling, and Help. The ribbon is composed of numerous ribbon panels

## **AutoCAD Crack+ Activation Code With Keygen PC/Windows**

AutoCAD Cracked 2022 Latest Version's object format store has first class object types, making it easy to work with objects. Through the technical preview release of version 2017, AutoCAD Crack Free Download added native support for 3D objects, by allowing users to import 3D objects using a native 3D model file format (for example, 3D Studio XML), which is supported on Windows 7 and Windows 10 systems. This native 3D model file format is also used to share 3D model files with other Autodesk software, including 3ds Max and Maya, as well as 3D printing. Add-ons There are thousands of AutoCAD 2022 Crack add-on applications available for sale through Autodesk Exchange Apps. Add-ons can add various functions to the product, including: AutoCAD Crack For Windows VBA for AutoCAD is a programming language that is part of the AutoLISP programming language. It was the main language used to add functionality to AutoCAD starting with Release 8. NetCAD is a class library that supports software add-ons for AutoCAD 2008, and later versions, which can be purchased from the Autodesk Exchange App store. NetCAD is used to display 3D files on a 2D plane. NetCAD is made up of a user interface layer, an API layer and a model layer. STL 11 is a software add-on that adds the functionality of 3D Coordinate Frames and support for TABcompatible file formats to AutoCAD. STL 11 is available for purchase on Autodesk Exchange Apps. STL 11 is made up of two parts: STL 11 API: An API that can be used by other AutoCAD add-ons to get coordinates from a new set of coordinates on the drawing canvas. STL 11 Viewer: A viewer that is used to create and edit a 3D coordinate frame. X3DS 2.0 is a software add-on for AutoCAD that adds support for 3D wireframe, arc, surface and clipping drawing style objects. X3DS 2.0 is made up of an API that can be used by other AutoCAD add-ons and an XML format, which can be used to exchange drawing information between applications. References External links Category:CAD software Category:2005 software Category:3D graphics software Category:3D graphics software for Linux Category:3 a1d647c40b

# **AutoCAD Crack+ Activator [Mac/Win]**

Install and activate Autodesk AutoCAD 2019. Click on the settings button. Click on the software tab and find Autodesk AutoCAD and click on the enable button. Click on the icon in the upper right corner to create a desktop shortcut and move it to the system tray. Right click on the shortcut in the system tray and click on "run as administrator". Enter your license key. You should now see the Add connections feature in the software. Click on the "add connections" button. Click on the "add connection" button. Click on the new Connection. Enter the name of your server in the text field. Enter the IP address or server name of the server. Enter the details in the next 3 tabs. Enter the username and password in the 2 last tabs. A: This seems to be a missing license from Autodesk. What I'd do is: Contact Autodesk support, and request a key for the license that's missing. If you get no answer, report this and request for a refund from your hosting provider. Q: Passing vector to constructor with argument type of vector I have a vector with data of int type. This vector is to be passed to the constructor of a class. I have this code: class foo { public: foo() : Vector() { } private: vector \_Vector; } int main() { foo \* newfoo = new foo(); } I get an error in compile time stating that: constructor for 'foo' must explicitly initialize the base class subobject 'Vector' Is there any way to overcome this problem? A: You have two ways: Add the constructor to vector: vector  $\Delta$ Vector(size t); Use list: foo(); Monitoring of the p53, CDKN1A, and PTEN genes in the early diagnosis of breast cancer in vitro. Breast cancer is the most common cancer in women worldwide. Gene profiling and immunohistochemistry have been used to increase our understanding of the biological characteristics of breast cancer. In the present study, we have determined and compared the

#### **What's New In?**

Assist you during print previewing, or even during printing to help you judge the final print. Create, review, and track a print preview and make quality adjustments, with details. (video: 3:09 min.) Support for Multi-Printer Multi-Calibration Toolpaths: Make sure your prints look great on all your printers, regardless of manufacturer. Define a more efficient method of defining and creating toolpaths for multi-head printers. Cloud-Based Software and Mobile Apps: Get a new AutoCAD mobile app. It offers direct access to your files, tools, and 2D and 3D modeling. Also, download the AutoCAD mobile app for iOS, which lets you see your drawings from anywhere and add 2D views and annotations on top of your 3D models. Improved 3D Warehouse. See products and configurations from around the world. Add 2D layers, annotate, and see details in a unified view. Streamlined eDrawings. See and view your drawings on a web browser or mobile device, and annotate, sign off, and add comments. Drive your design process with configurable templates and native tools. Automate repetitive tasks, from drawing to printing, with a fully integrated toolbox. Create processes that include all phases of a job, which help you work faster and smarter. Enhanced edit and enhance your designs with new intelligent tools. Use the Linework toolbar to see the best way to draw a line. Use the Fullshape toolset to apply 3D surfaces. Predictive Drawing helps you see changes before you make them. Try out new tools in live 2D and 3D views. Use adaptive shaded views and ergonomic viewing for your best possible experience. Features like Zoom tool help you get a better view of your model. Get a new Windows 10 app, and more than 200 new features, improvements, and fixes for Windows 10, Windows Server, and AutoCAD. (video: 1:38 min.) Enhanced PDF Tools: Mark with confidence using PDF annotations, guides, and PDF stamps. Support for AutoCAD and third-party PDF tools. Support for additional PDF viewers. Maximize use of your AutoCAD apps with more options, customization, and tools. Automatically load plugins and extensions from the

# **System Requirements:**

Supported System: Windows 98/ME/2000/XP/Vista Processor: 1 GHz, 64 MB RAM Minimum System Requirements: Supported System: Windows 95/98/ME/2000/XP/Vista Processor: 1 GHz, 256 MB RAM Additional Notes: See our full list of e107 versions e107 is based on the CVS of the e107 project at e107 is licensed under the GNU General Public License (GPL). See